#### Xrootd Demonstrator description, schedule and results

Doug Benjamin Duke University

## Description

- XRootd makes an excellent data discovery and data transfer system when used with a global name space
- It is used to augment and not replace the existing DDM system
- Tier 1 and Tier 2 sites would act as seeds for the data sources (Read only)
	- See Charles' talk from Monday and next on the technology
- Tier 3 both fetch the data and serve it (sink and source – reducing load between T1/T2 and T3)

#### Advantages

- Tier 1 and Tier 2 sites can limit the bandwidth using an existing add-on to Xrootd (overloading the system not an issue)
- Tier 3 sites would participate in delivering data to other Tier 3 sites
- Popular data sets would be replicated as required based on usage (similar to PD2P)
- Tier 3 sites co-located with Tier 2 (or Tier 1) sites could use XRootd data servers attached T2 storage for read only access
- CERN based physicists can easily fetch their own ROOT files from their home institute clusters to their local desktop

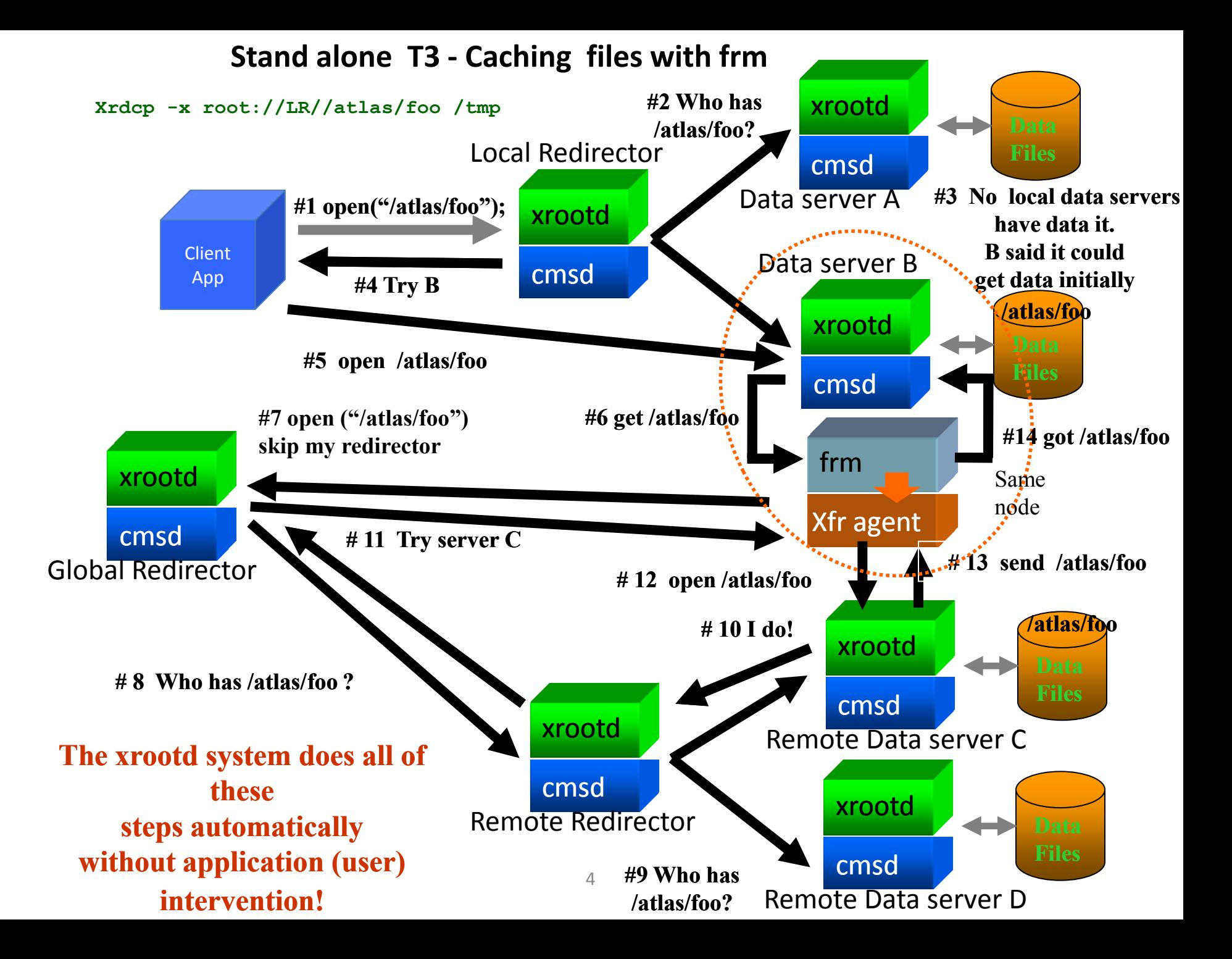

XRootD transfer service pluggin/Status

- Transfer process calls simple shell script to fetch the data
- Currently testing with XRootd copy command xrdcp in simple bash script

Could use another transfer command if needed

- Proof of principle testing complete
- Able to copy files from Tier 2 sites to Tier 3 sites.

## Open issues

- Proxy service
	- Some sites have data servers on private networks need a Proxy machine route the files and communication
	- Solutions exist; need to test options
- Authentication
	- Users can only read data
	- Write activity triggered by trusted servers
	- Is additional Authentication needed?
		- Lighter weight option simple shared secret
		- Heavy weight option X509 is also possible
			- Has performance implications.

# Schedule

- By Friday trigger Tier 3 to Tier 3 transfer
- Within 1 week, test Tier 3 user job trigger data transfer.
- Within 2 weeks, make Charles NtoN libraries available to European Lustre and GPFS sites
- During December test with 3-4 T2's and up to 5 T3 sites (including European sites) limited tests
- January Mid February ramp up testing, establish ganglia monitoring (see Andy's talk for Xrootd monitoring)
- Late Jan. early February ATLAS evaluation
- 9 Feb WLGC meeting.

## **Conclusions**

- Xrootd is a good match for data deliver amongst Tier 3 sites while reducing load on rest of DDM system
- Existence of ATLAS global name space is vital
- Should help us keep on top of users data needs